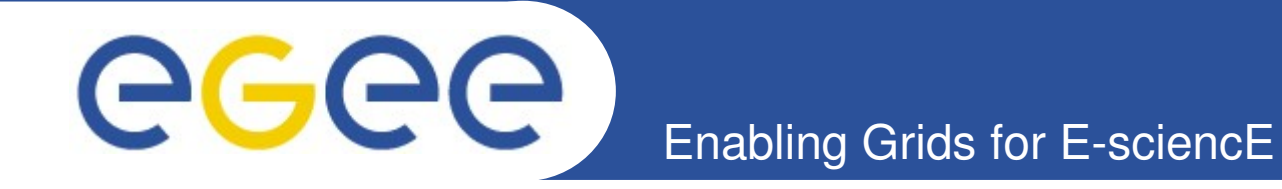

## **SE Security**

*Rémi Mollon, Ákos Frohner EGEE'08, Istanbul, September 2008*

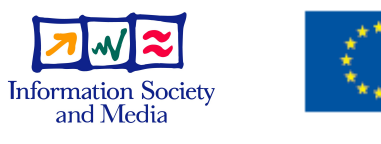

**www.euegee.org**

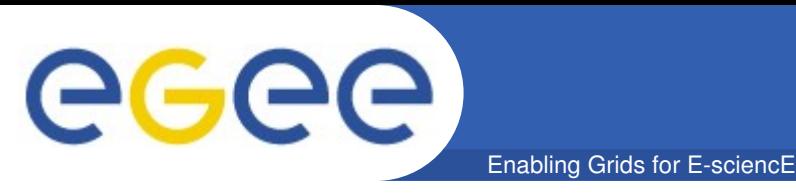

## **gLite SE Authorization**

### **Background: EGEE-II/MJRA1.7: gLite Authorization**

- **VOMS Attributes**
- **Posix file permissions**
	- Virtual user and group ids
- **Permissions on spaces**
- **Implementations**
	- DPM/LFC
	- Castor
	- Dcache
	- StoRM

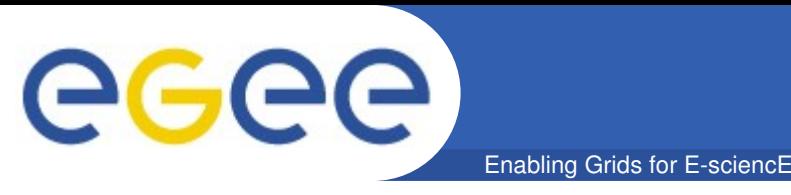

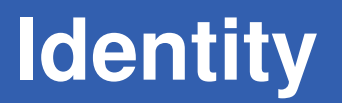

**Identity and group information**

• **User ID = X509 certificate DN**

/DC=ch/DC=cern/.../CN=652521/CN=Remi Mollon

- **Groups = VOMS FQANs:**
	- VOMS group: /biogrid, /biogrid/analysis
	- VOMS role: /biogrid/H5N10/Role=production
- **VOMS generic attributes (key, value pairs) not used**

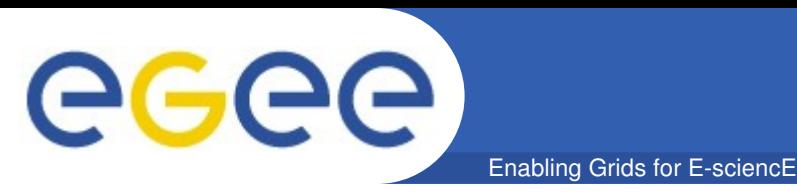

## **gLite SE Authorization**

- **VOMS Attributes**
- **Posix file permissions**
	- Virtual user and group ids
- **Permissions on spaces**
- **Implementations**
	- DPM/LFC
	- Castor
	- Dcache
	- StoRM

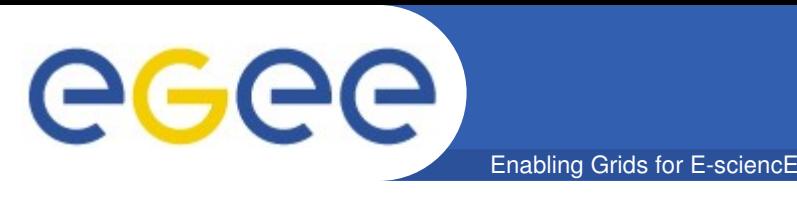

#### **POSIX style file and directory permissions**

- **owner = DN of the creator**
- **group = first VOMS FQAN of the creator**
- **basic read/write/execute permissions for user/group/others**

#### **Exact match: any of the user's DN or VOMS FQANs has to match exactly one of the permissions on a file.**

\$ dpns-mkdir /dpm/cern.ch/home/dteam/rmollon **\$ dpnschmod 0755 /dpm/cern.ch/home/dteam/rmollon \$ dpnsgetacl /dpm/cern.ch/home/dteam/rmollon # file: /dpm/cern.ch/home/dteam/rmollon # owner: /DC=ch/DC=cern/.../CN=Remi Mollon # group: dteam user::rwx group::rx #effective:rx other::rx**

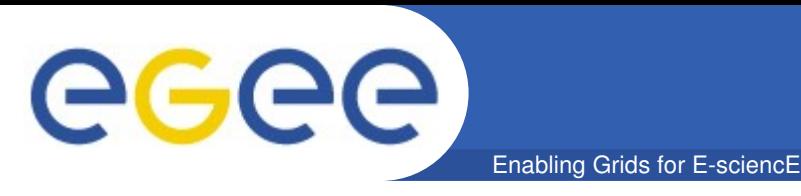

#### **POSIX access control list (ACL):**

- Access ACLs: set permissions for other users and groups
- Default ACLs on directories: they are inherited by each entry created within.

**\$ dpnssetacl m d:u::rwx,d:g::rx,d:o: /dpm/cern.ch/home/dteam/rmollon \$ dpnssetacl m 'g:biomed:rx,m:rwx' /dpm/cern.ch/home/dteam/rmollon \$ dpnssetacl m \ 'u:/DC=ch/DC=cern/.../CN=Akos Frohner:rwx,m:rwx'** 

**/dpm/cern.ch/home/dteam/rmollon \$ dpnsgetacl /dpm/cern.ch/home/dteam/rmollon**

```
user:/DC=ch/DC=cern/.../CN=Akos Frohner:rwx  #effective:rwx
group:biomed:rx         #effective:rx
mask::rwx
other::rx
default:user::rwx
default:group::rx
default:other::
```
**...**

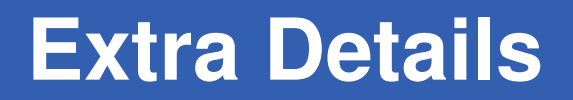

**Set-group behavior:** 

GGGG

- Client's FQANs creating a new file: /dteam
- Directory's group without 'set-gid': /dteam/sam New file's group: /dteam – inheriting the client's first FQAN
- Directory's group with 'set-gid': /dteam/sam New file's group: /dteam/sam – inheriting the directory's group

#### • **Secondary groups: all VOMS attributes are considered**

- File's permission:
	- user: /DC=ch/.../CN=Remi Mollon
	- group: /dteam/sam
- Client's FQANs: /dteam, /dteam/sam, /dteam/sam/Role=...

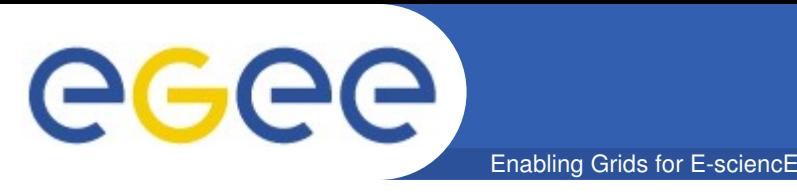

#### **Space definition:**

logical view of online storage area, orthogonal to the namespace, characterized by storage attributes (i.e. disk/tape, guaranteed size, owner)

#### **Access control eventually foreseen:**

- Owner DN, ACL entities VOMS FQANs/DNs
- Operations: release, update, read-from, write-to, stage-to, replicate-from, purge-from, modify-acl, query

Still under discussion:

- Secondary groups (i.e. all client FQANs are used for authz.)
- Negative ACL (i.e. /dteam/sam, except /.../CN=Remi Mollon)
- Wild card matching (i.e. /dteam/prod\*)

**Use case: tape recall by production manager to a VO space**

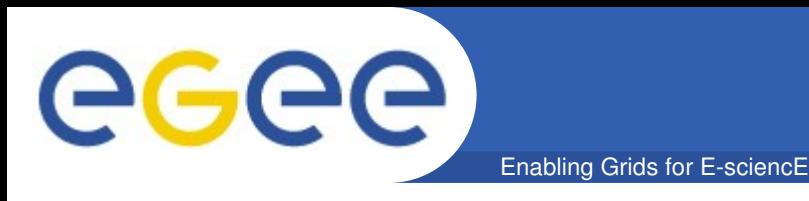

#### **Pool selection when creating a new file in the SE**

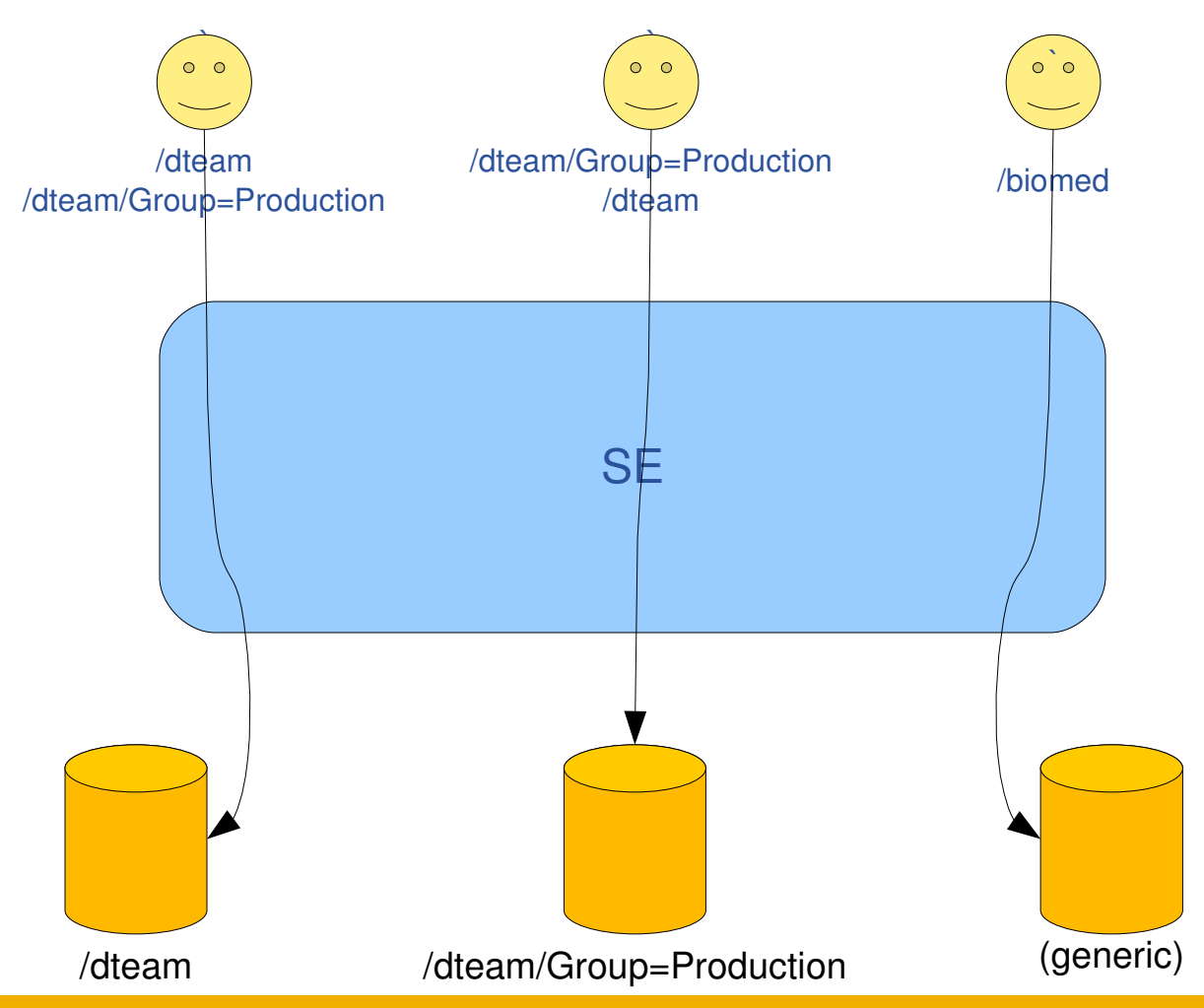

- **exact match based on the first FQAN**
- **match pool with enough space**
- **otherwise match with the generic pool**

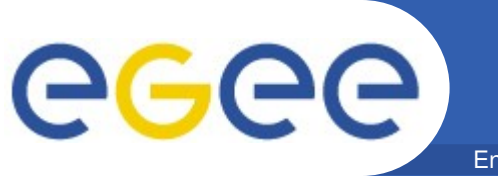

## **SE Implementations**

- Enabling Grids for E-sciencE
- **VOMS Attributes**
- **Posix file permissions**
	- Virtual user and group ids
- **Permissions on spaces**
- **Implementations**
	- DPM/LFC
	- **Castor**
	- Dcache
	- StoRM

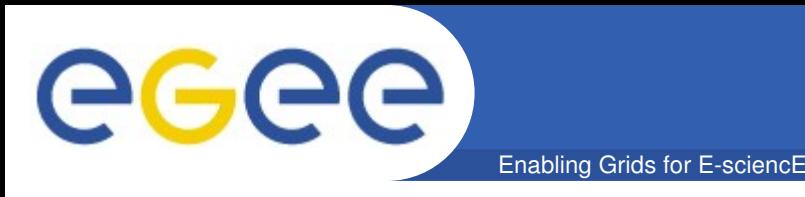

#### **(see the examples before)**

- **X509 (or Kerberos 5) based authentication**
- **Support for secondary groups on files**
- **gridmapfile: if the client does not have VOMS AC, the** VO/group is determined via an SE specific gridmap-file
- **Space permission:** 
	- write permission for a single group (ie. VOMS FQAN)
	- list of groups, with secondary group support in the next release

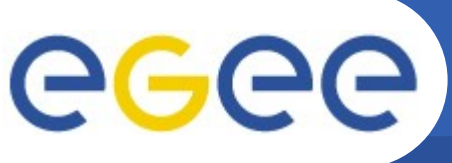

## **DPM/LFC: virtual uid and gid**

Enabling Grids for E-sciencE

#### DN: /DC=ch/DC=cern/.../CN=Remi Mollon

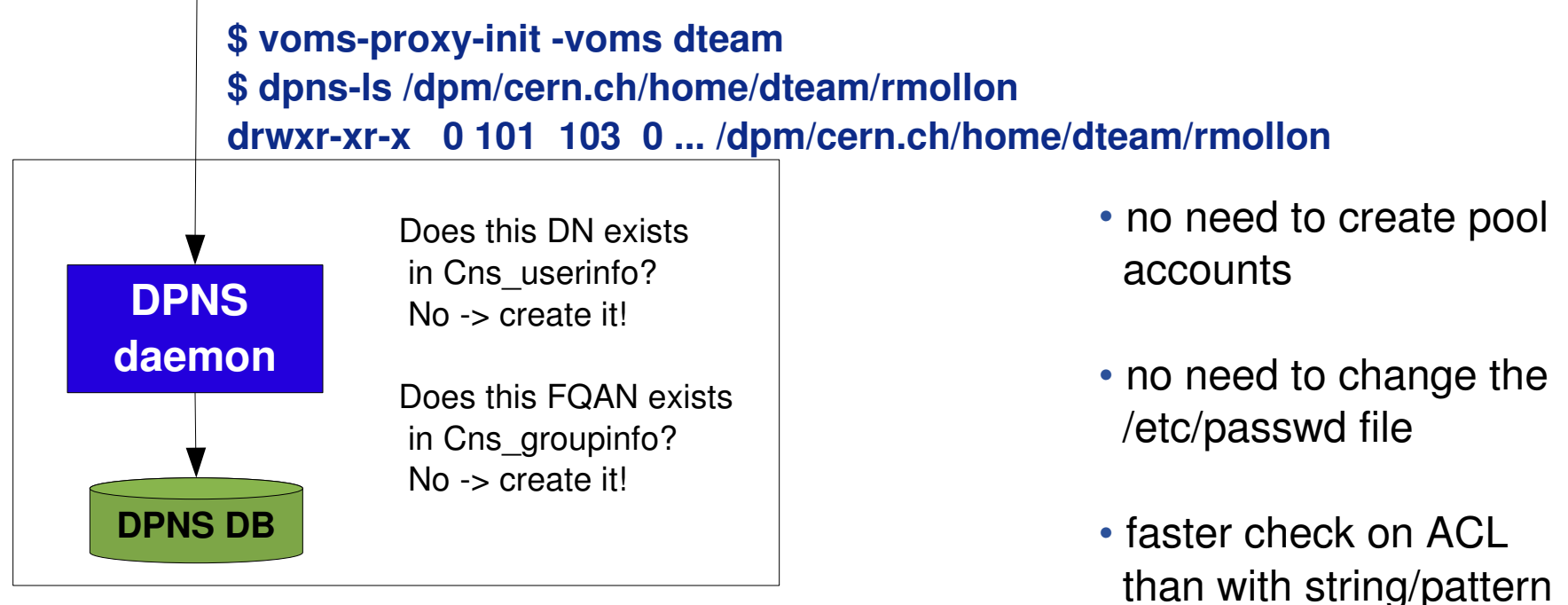

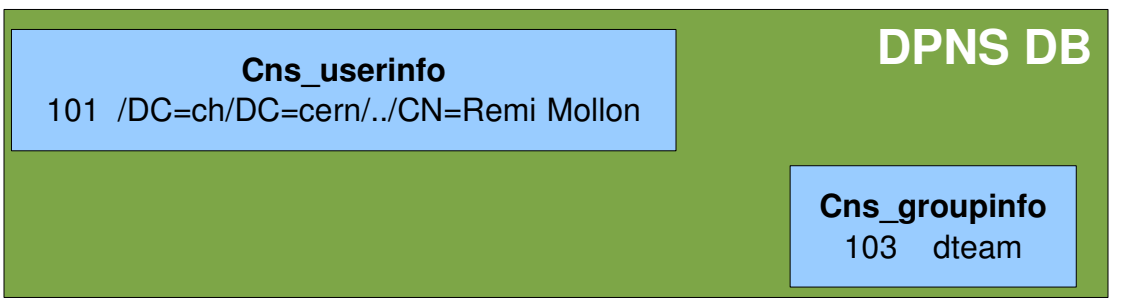

# matching on DN/FQAN

• Mapping multiple DNs (Krb5 principals) into the same uid

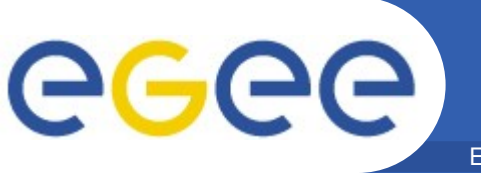

- **Client authn/authz is primary goal**
	- back-end services are in a controlled environment, so authn/authz of administrative actions comes later
- **X509 or Kerberos5**
	- every CERN user has Kerberos principal
	- speed of Kerberos5 is better than X509
- **Virtual UID/GID not yet**
	- stager scheduler requires real uid/gid
	- every internal user is already in the CERN user DB
- **Secondary groups not yet**
	- passing secondary group information needs lot of changes
	- How to add secondary group information in Kerberos?

## **Castor Authentication**

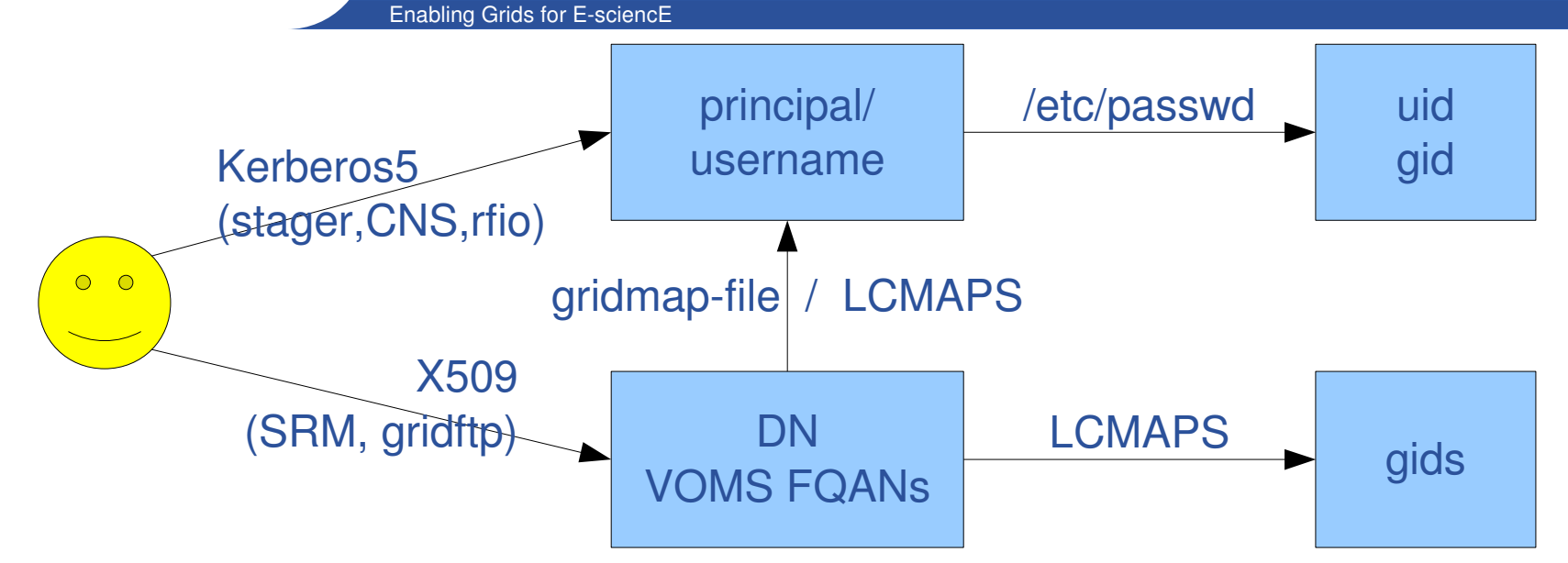

- **stager, CNS and rfio currently uses uid/gid authn**
	- first goal is to improve this authentication
- **SRM and GridFTP use X509 with pool accounts**
	- effective permissions are at group level
	- goal is to map individual DNs into individual uids
	- shortcut: CERN DN contains the username

GGGG

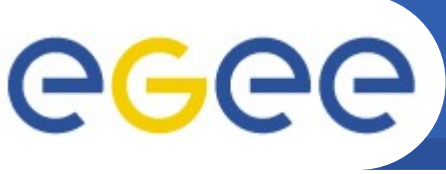

## **Castor Authorization**

- **Name Service**
	- current authorization is by Posix uid/gid numbers
	- mapping from Kerberos and X509 to uid/gid(s) solves the problem
	- non-CERN users are problematic...

Enabling Grids for E-sciencE

- **Stager and SRM**
	- checks in the name service the file permissions
	- stores the uid/gid(s) with the request
- **I/O protocols (rfio, gridftp)**
	- one-time services are started for each request
	- $-$  requests are granted with a one-time token
	- the authenticated and mapped uid/gid is compared with the one in the request too
- **xrootd**
	- authz. in the redirector, granted as a one-time token

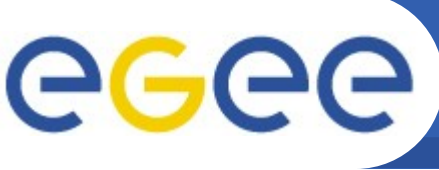

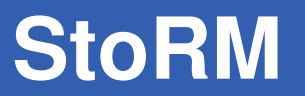

- **X509 based authentication**
	- Mapping DN and VOMS FQANs to uid/gids via LCMAPS
	- Uses system uid/gid

#### • **File permissions using the underlying file system**

- Just-in-time: temporary ACL for the time of the access (SRM request)
- Ahead-of-time: ACL in the file system according to the authorization policy, when the file is created
- Any local file system with ACL support
- **Can apply a set of ACL entries on new files**
	- Authorization policy is configurable at system level
- **Space permissions**
	- Per VO access for a storage area
	- Planned: flexible per user/group permissions

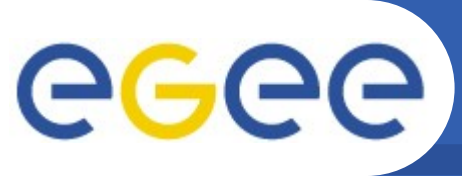

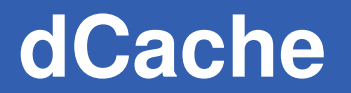

• **Supported authentication methods:**

Enabling Grids for E-sciencE

- X509
- Kerberos 5
- SAML based grid VO role mapping
- GUMS
- **VOMS support considering the first FQAN**
- **Implementation via virtual uid/gid**
- **Work in progress (for the 1.9.x series):**
- **NFS 4.1 style ACL**
	- includes set-group directory and default ACL
- **Permission on spaces**
- **Secondary groups**

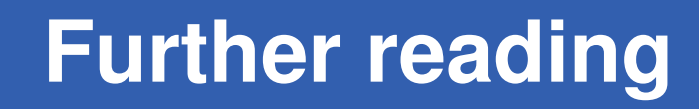

#### **EGEE-II/MJRA1.7: gLite Authorization <https://edms.cern.ch/document/887174/1>**

• **VOMS Attributes**

eeee

- **Posix file permissions**
	- Virtual user and group ids
- **Permissions on spaces**
- **Implementations**
	- DPM/LFC
	- Castor
	- Dcache
	- StoRM